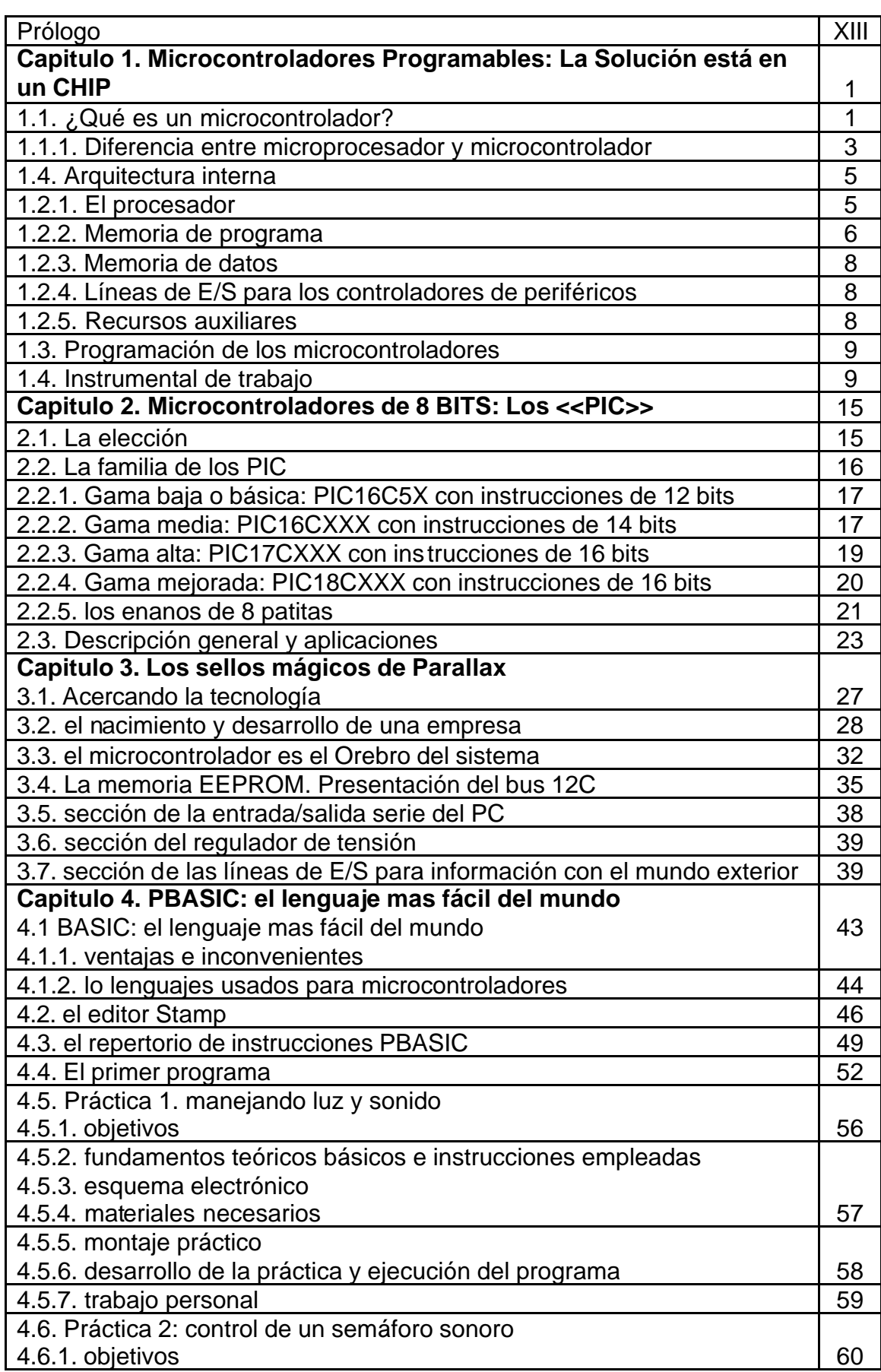

## **INDICE**

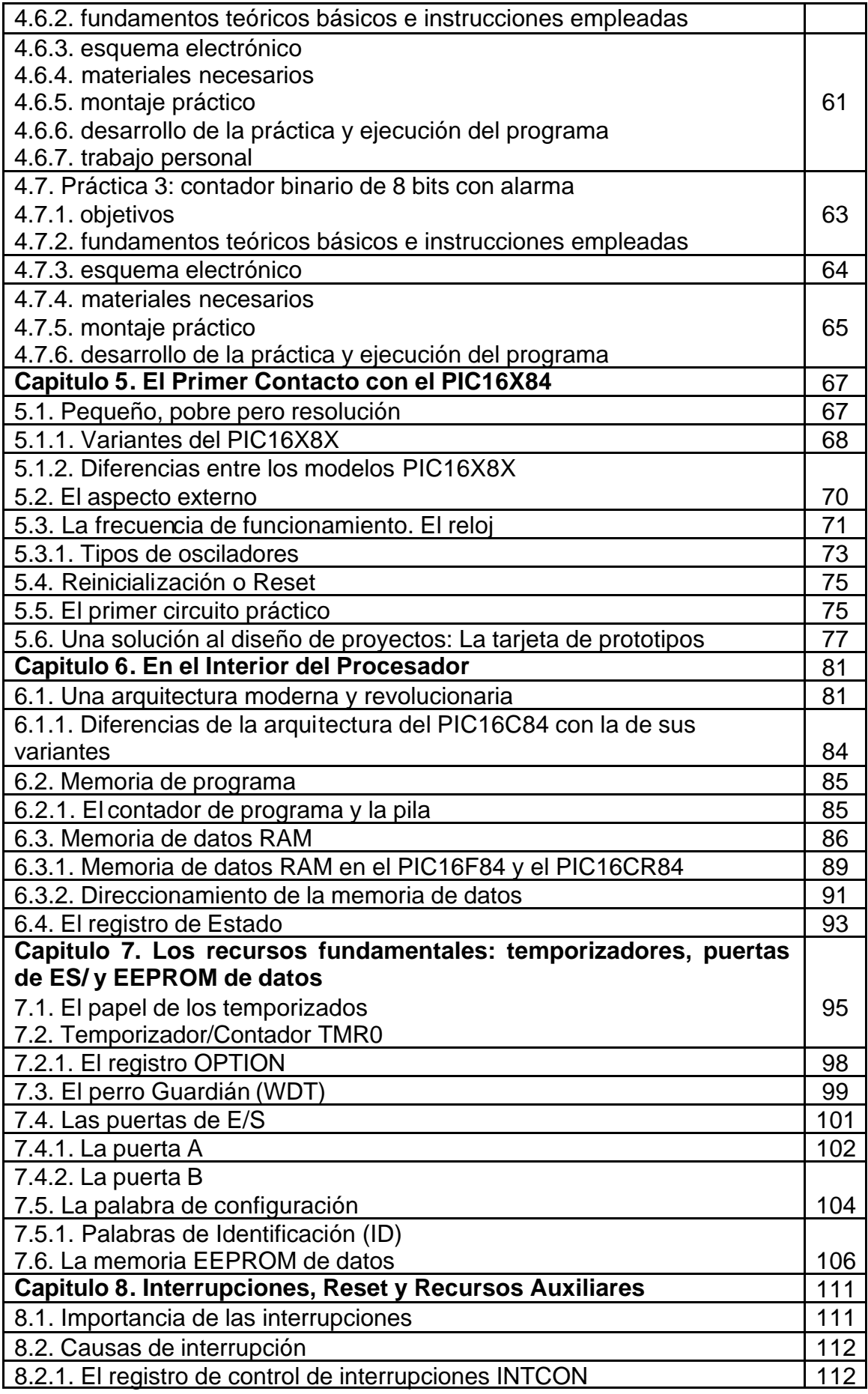

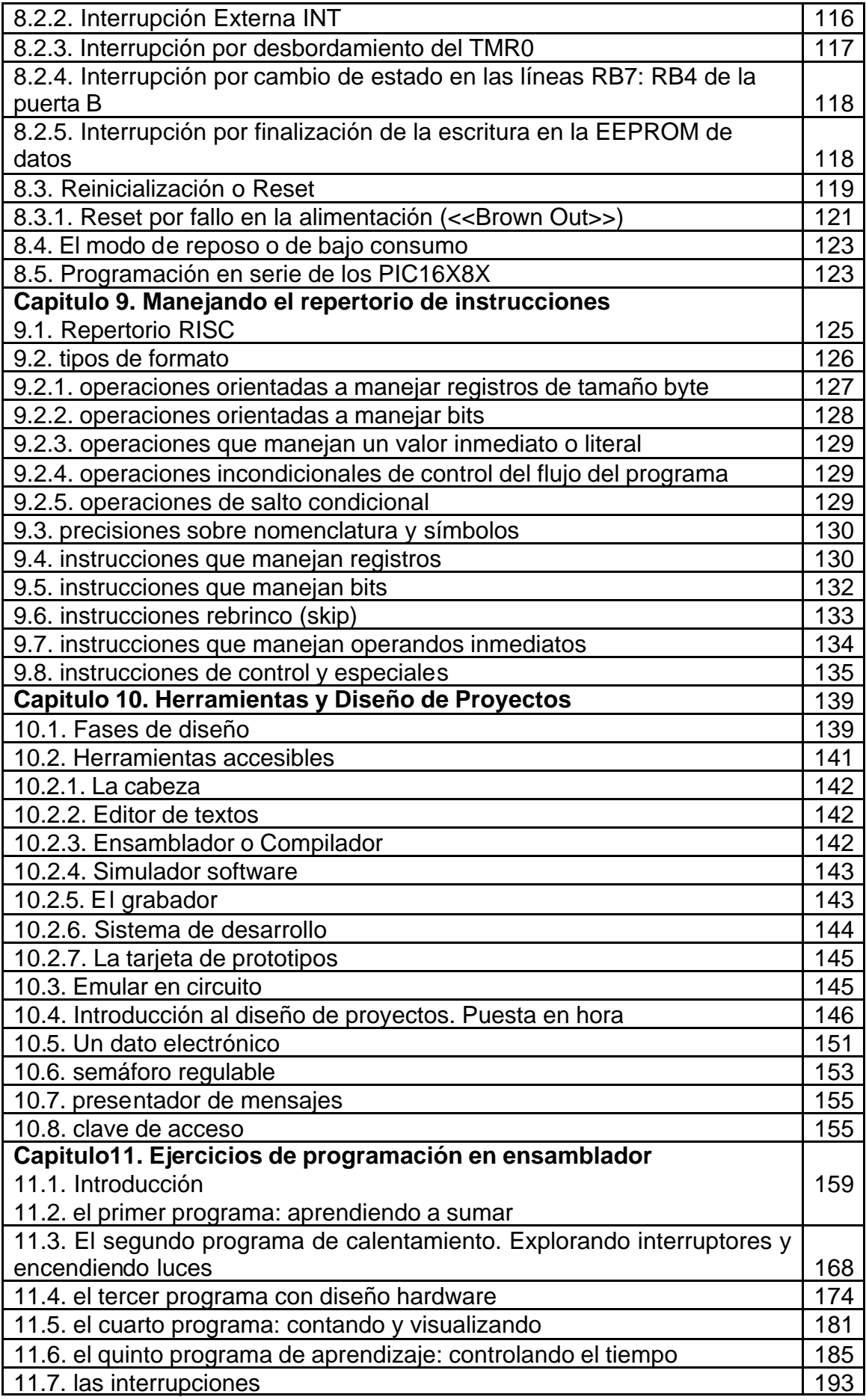

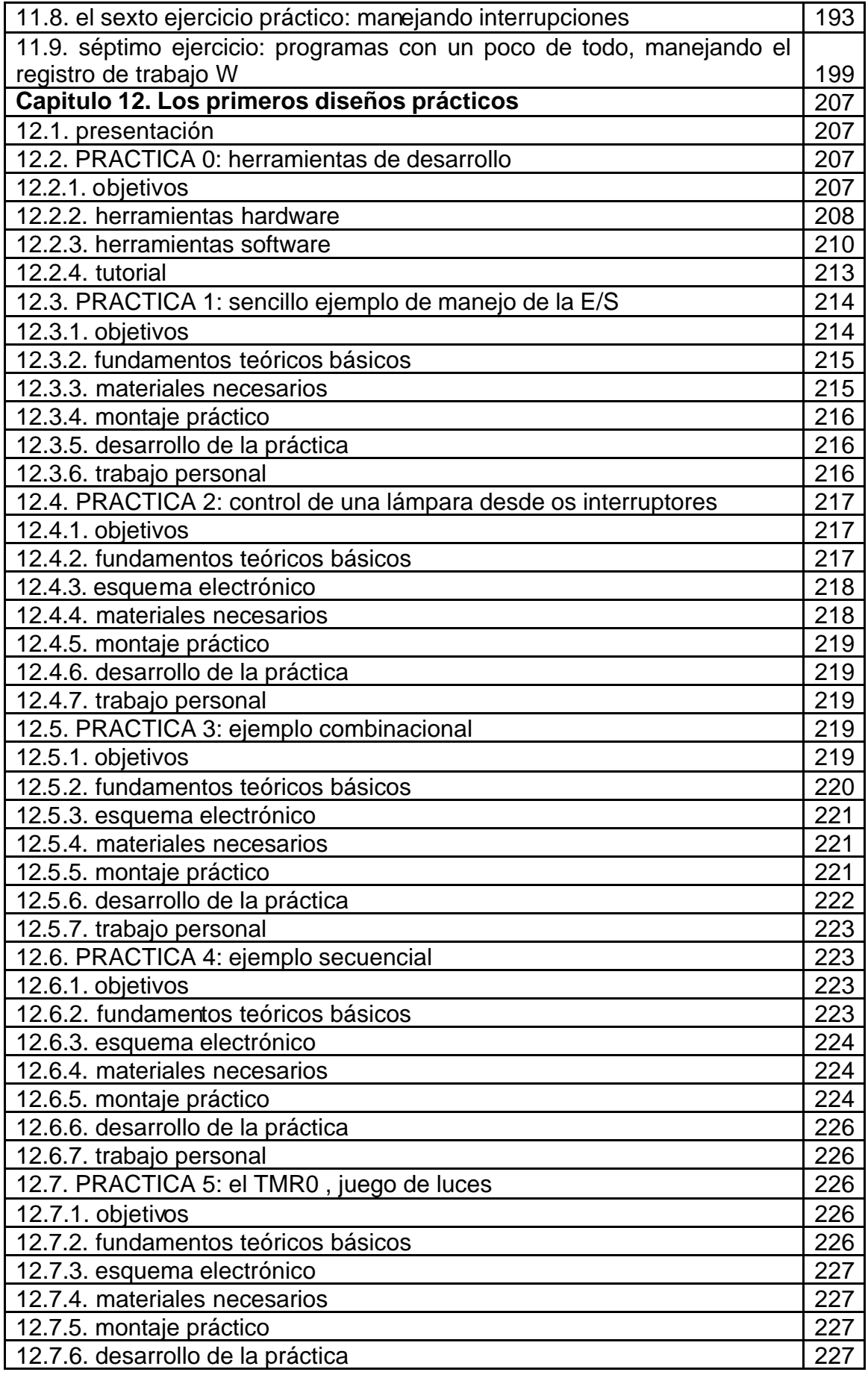

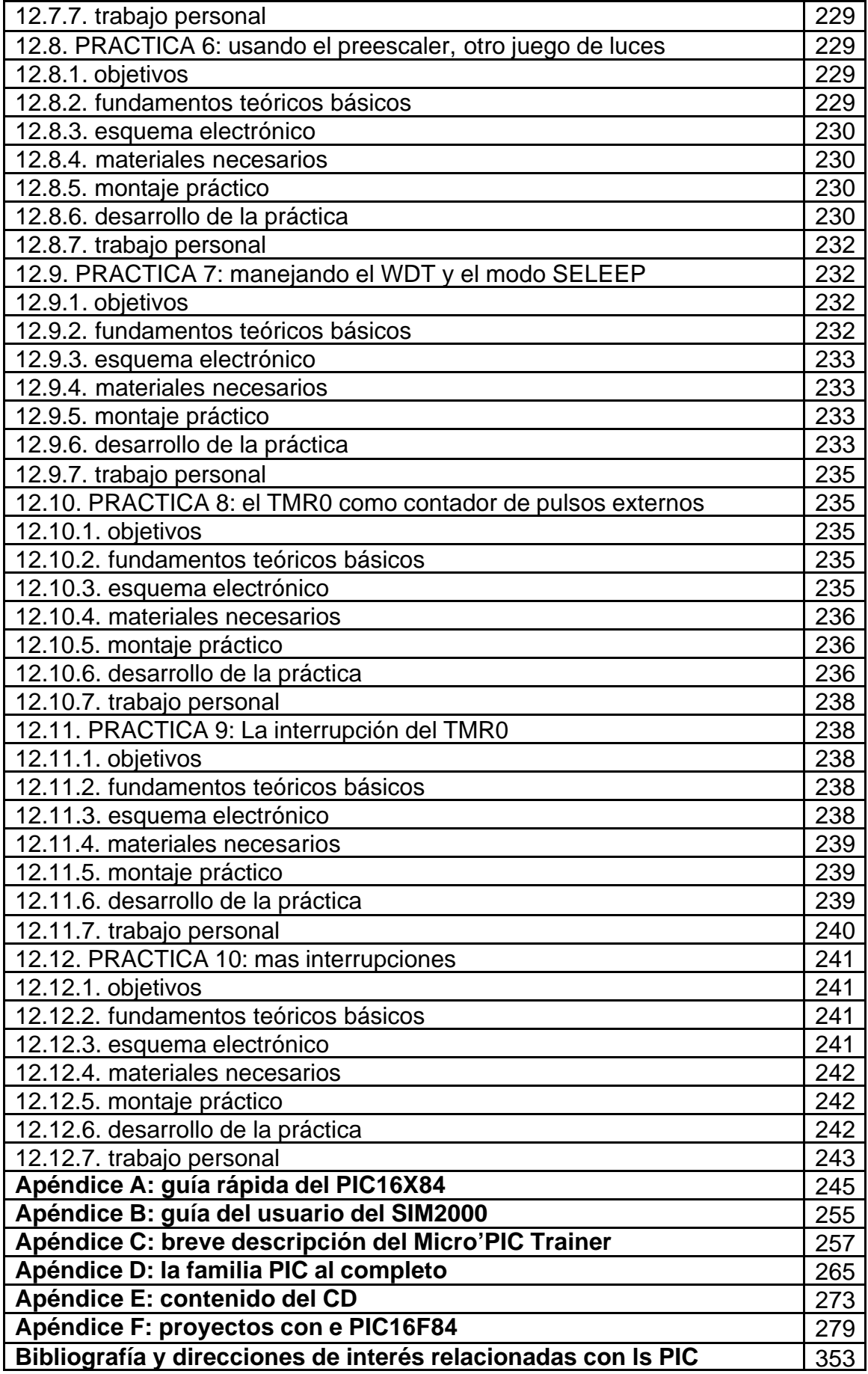

*indice* 

355